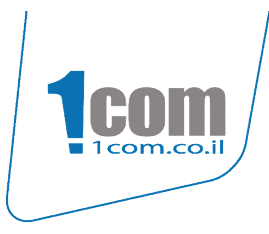

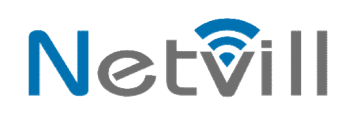

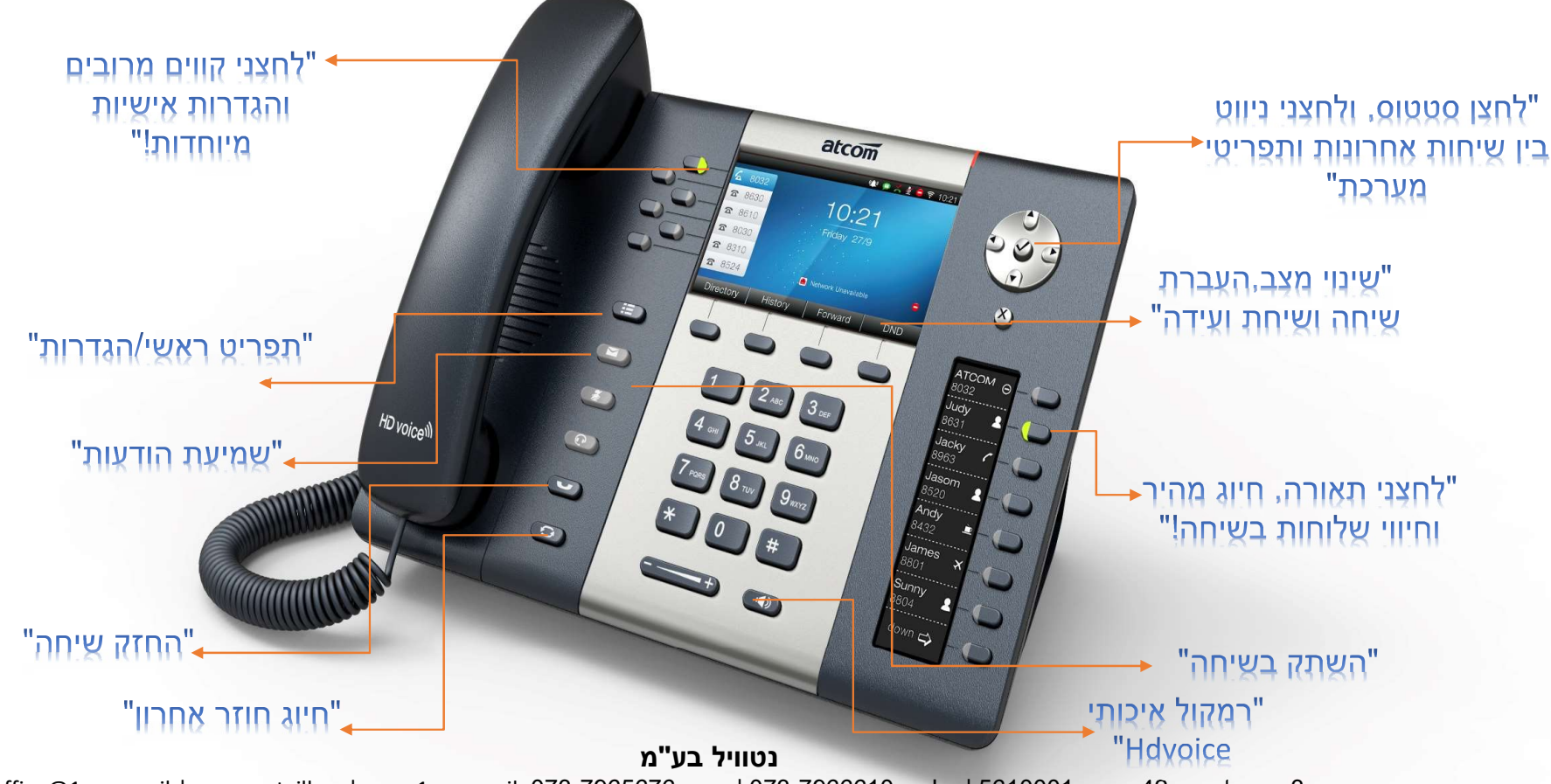

office@1com.co.il | www.netvill.co |www.1com.co.il 073-7965676 | פקס: 073-7965676 וi www.netvill.co |www.1com.co

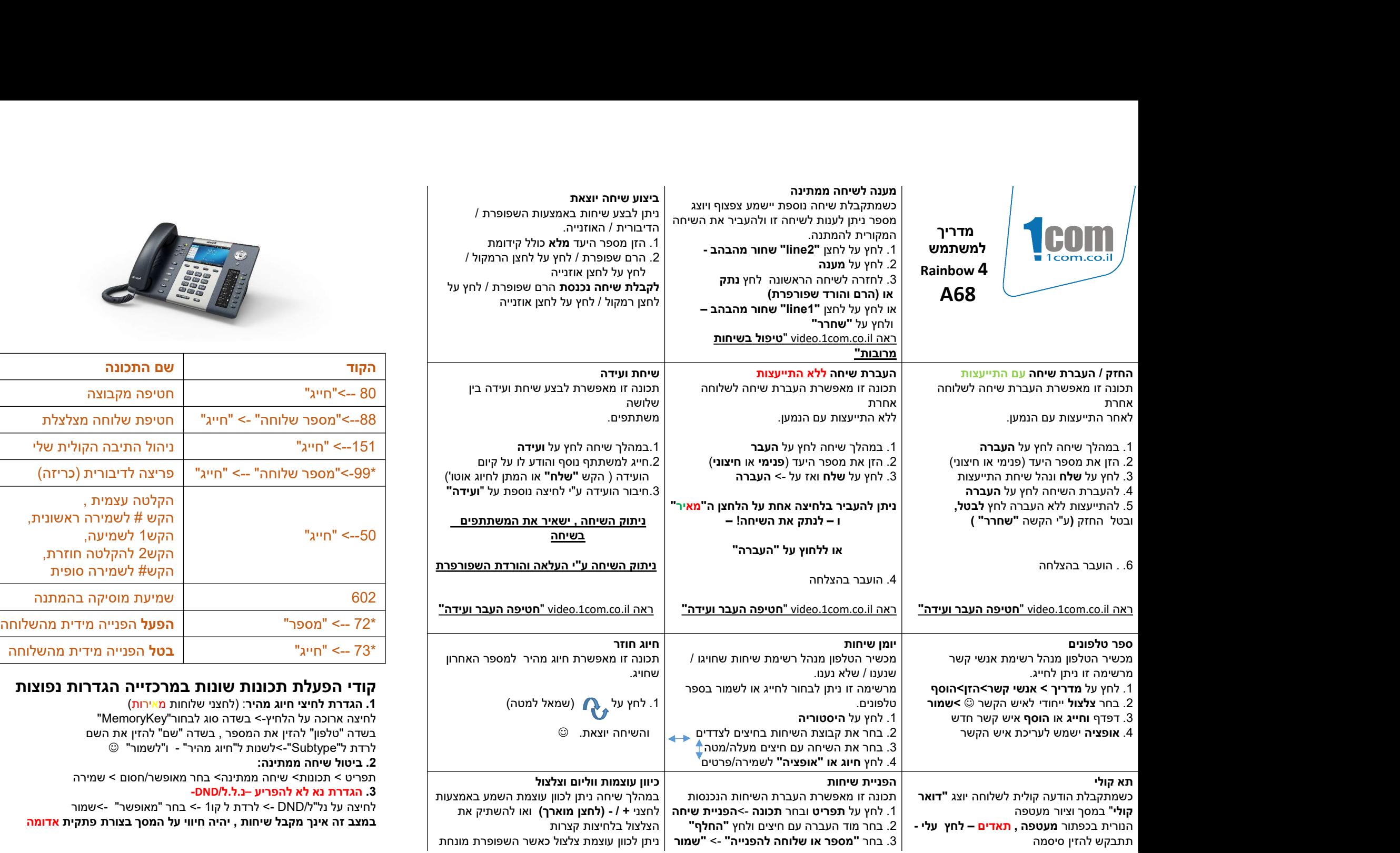

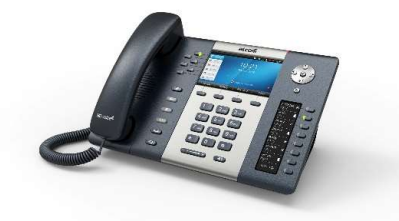

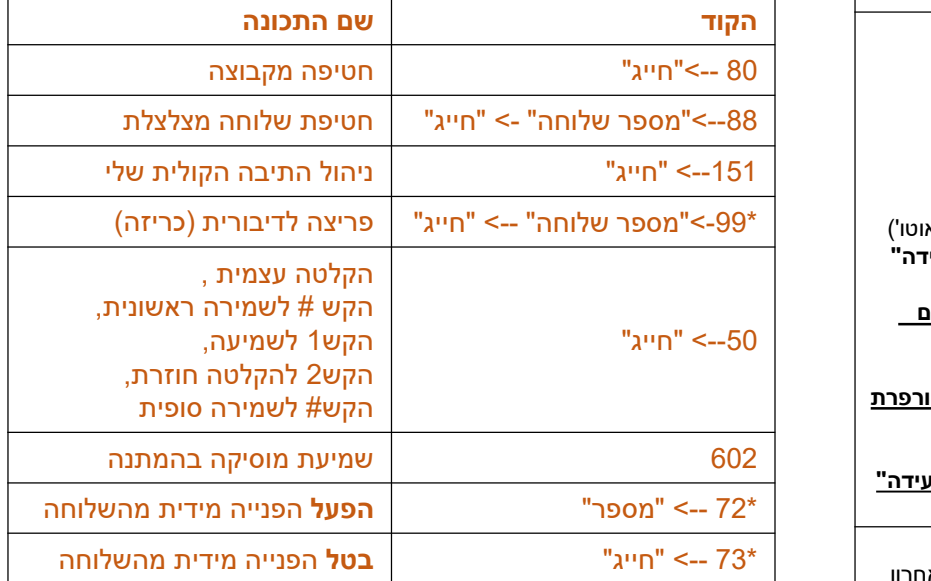

## קודי הפעלת תכונות שונות במרכזייה הגדרות נפוצות

.<br>1. הגדרת לחיצי חיוג מהיר: (לחצני שלוחות מאירות) לחיצה ארוכה על הלחיץ-> בשדה סוג לבחור"MemoryKey" בשדה "טלפון" להזין את המספר , בשדה "שם" להזין את השם לרדת ל"Subtype"-<לשנות ל"חיוג מהיר" - ו"לשמור"

## .2 ביטול שיחה ממתינה:

תפריט > תכונות> שיחה ממתינה> בחר מאופשר/חסום > שמירה .3 הגדרת נא לא להפריע –נ.ל.ל/DND-

## לחיצה על נל"ל/DND - <לרדת ל קו1 -> בחר "מאופשר" ->שמור

במצב זה אינך מקבל שיחות , יהיה חיווי על המסך בצורת פתקית אדומה